# **QGIS Application - Bug report #5317 Layers not turning off in layer control when multiple layers selected**

*2012-04-05 03:10 AM - James Stott*

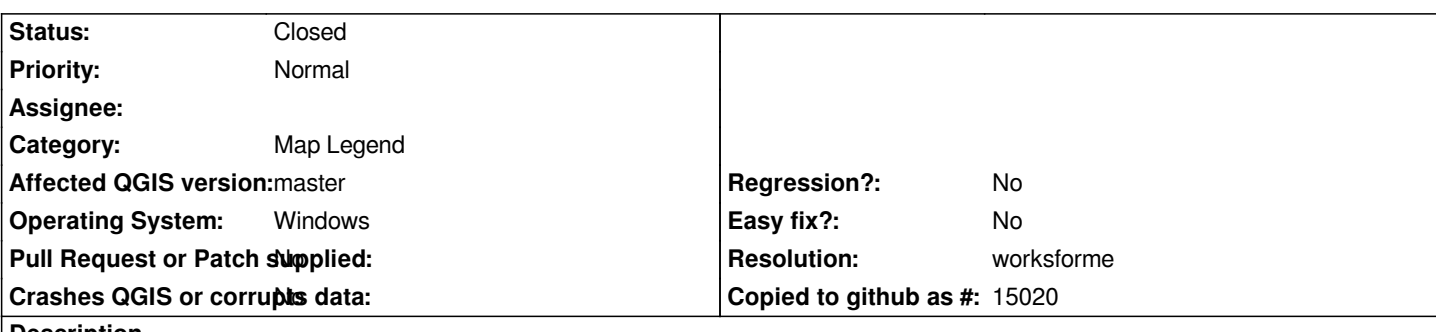

**Description**

*If I select multiple layers in layer control, it will not turn them all off. It seems to be unpredictable as to which layer it actually turns off from the selection.*

*Also when adding new layers QGIS is zooming to the extent of all layers in the project.*

*Windows 7 64 Bit QGIS Master.*

### **History**

### **#1 - 2012-04-05 11:30 AM - Giovanni Manghi**

- *Category set to Map Legend*
- *Operating System set to Windows*
- *Target version set to Version 1.8.0*
- *Priority changed from High to Normal*
- *Status changed from Open to Feedback*

*I can confirm the issue just on Windows. On Linux works as expected. Can you give it a try on linux and confirm if it works correctly?*

*I can confirm also the other issue (on both Windows and Linux), but for this I will open a new ticket.*

## **#2 - 2012-04-10 12:59 AM - James Stott**

*I get the issue on both Ubuntu and Windows.*

*Also, if I have 3 layers in my map and they are all turned off, then select all the layers and turn them on only the middle layer gets a tick in the checkbox but does not display on the map. I have to then turn one of the other layers on for the layer to show up on the map (which then shows both of the turned on layers).*

### **#3 - 2012-04-10 02:25 AM - Giovanni Manghi**

*James Stott wrote:*

*I get the issue on both Ubuntu and Windows.*

*Also, if I have 3 layers in my map and they are all turned off, then select all the layers and turn them on only the middle layer gets a tick in the checkbox but does not display on the map. I have to then turn one of the other layers on for the layer to show up on the map (which then shows both* *of the turned on layers).*

*with the latest build I still cannot see the issue on linux.*

## **#4 - 2012-09-04 11:53 AM - Paolo Cavallini**

*- Target version changed from Version 1.8.0 to Version 2.0.0*

## **#5 - 2012-12-30 10:20 AM - Giovanni Manghi**

- *Resolution set to worksforme*
- *Status changed from Feedback to Closed*

*reopen if necessary.*